Bekanntlich ist das Integral:  $\int \frac{1}{x^2} dx$  nicht definiert, da die Integration über die Definitions-4  $\zeta$ <sup>-1</sup>  $rac{1}{x^2}$  dx

lücke nicht möglich ist.

Addiert man im Nenner des Integrandenfunktionsterms einfach eine 1, so entsteht sicher ein wohldefinierter Ausdruck, d.h. der Wert des Bestimmten Integrals muß aus Existenz- und Stetigkeitsgründen über dem gesamten Intervall bestimmbar sein (Hauptsatz der Analysis)!

$$
\mathbf{I} := \int_{-1}^{4} \frac{1}{x^2+1} \, \mathrm{d}x = F(4) - F(-1)
$$

So einfach ist allerdings ein Stammfunktionsterm nicht zu finden!

Mit Hilfe eines Computerprogramms<sup>1</sup>, das Grenzwerte von Folgen von Riemannsummen über ausgezeichneten Zerlegungsfolgen näherungsweise berechnen kann, wurden auf Blatt 2 die Wertetabellen für die Integralfunktion  $F_0$  bestimmt.

- 1) Begründen Sie:  $F_0$  ist streng monoton wachsend und punktsymmetrisch zum Ursprung !
- 2) Bestimmen Sie über die Tabellen den Wert von **I** !
- 3) Skizzieren Sie den Graphen von  $F_0$  über dem Intervall: [ -10 ; 10 ] !
- 4) Läßt sich eine Aussage über die Beschränktheit der Funktionswerte formulieren ?

- 5) Skizzieren Sie mit geeigneten Wertepaaren der Tabellen den Graphen der Umkehrfunktion  $F_0^*$ , die Ihnen sicherlich bekannt vorkommen wird und zu einer Aussage führen sollte, was  $F_0$  vermutlich ist.
- 6) Beweisen Sie Ihre Behauptung aus 5) unter Verwendung geeigneter Regeln über die Differentiation von Umkehrfunktionen !

 $1$  Das Ihnen bekannte Programm "rieman" wurde hier verwendet

## Die Integralfunktion  $F_0(x) := \int_{0}^{x} \frac{1}{t^2 + 1} \cdot dt$

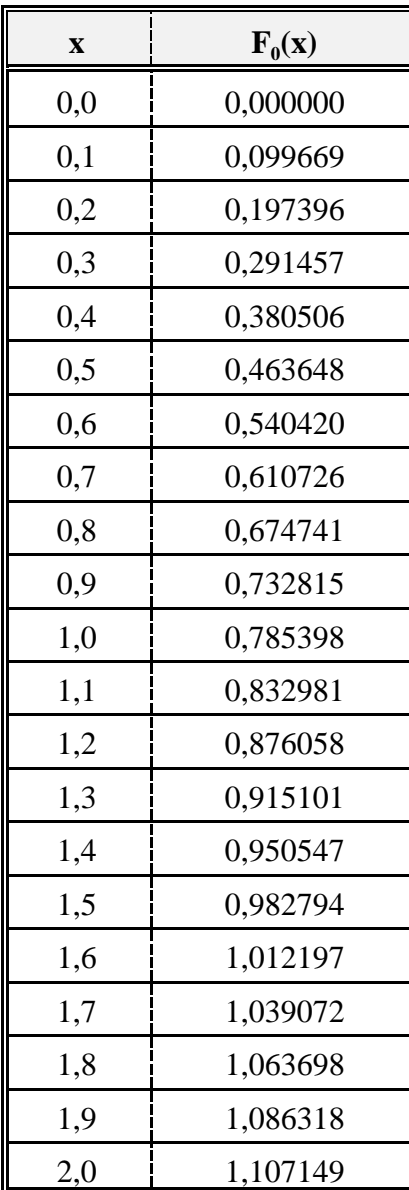

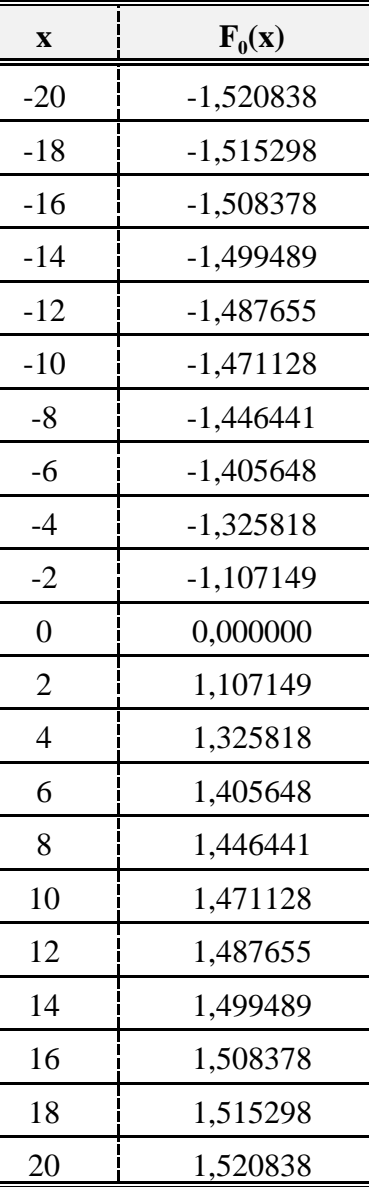

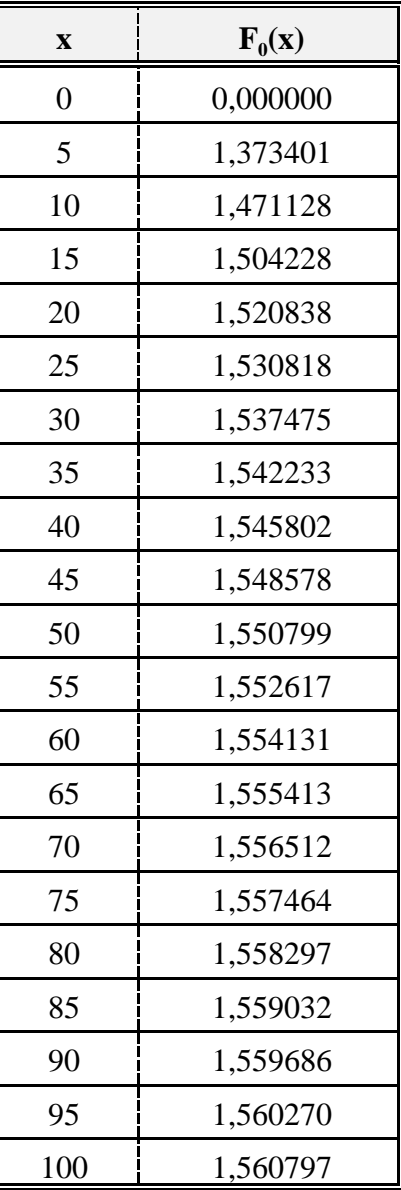

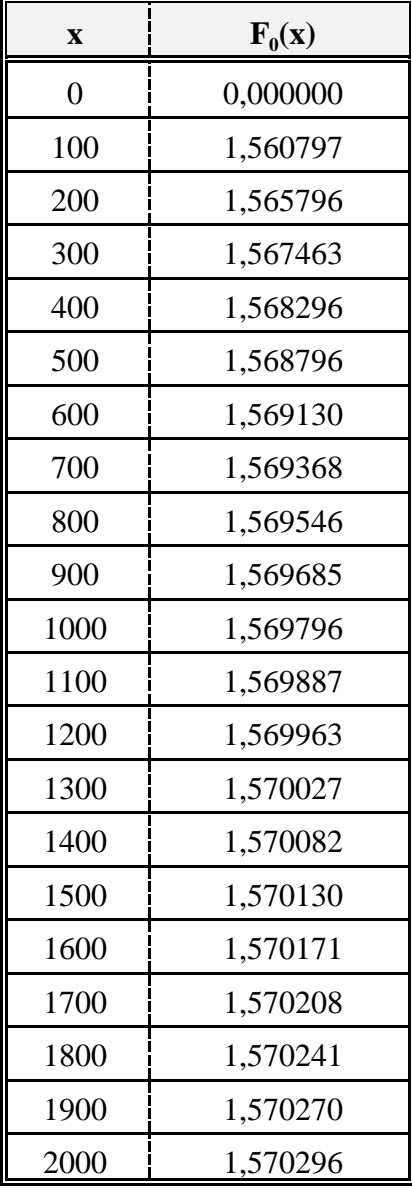